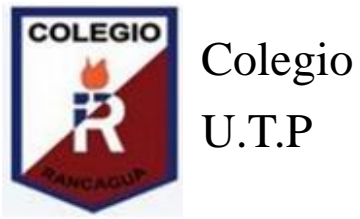

Colegio Isabel Riquelme

#### GUÍA DIGITAL N°3

#### ASIGNATURA:TECNOLOGÍA CURSO: 5° BÁSICO DOCENTE: ALEJANDRA SEPÚLVEDA R. CORREO: [alejandrasepulvedareb@Gmail.com](mailto:alejandrasepulvedareb@Gmail.com) SEMANA: del 27 AL 30 Abril

# **INICIO**

# **Ruta del aprendizaje**

Objetivo de la clase: Conocer funciones de software: "hojas de cálculo".

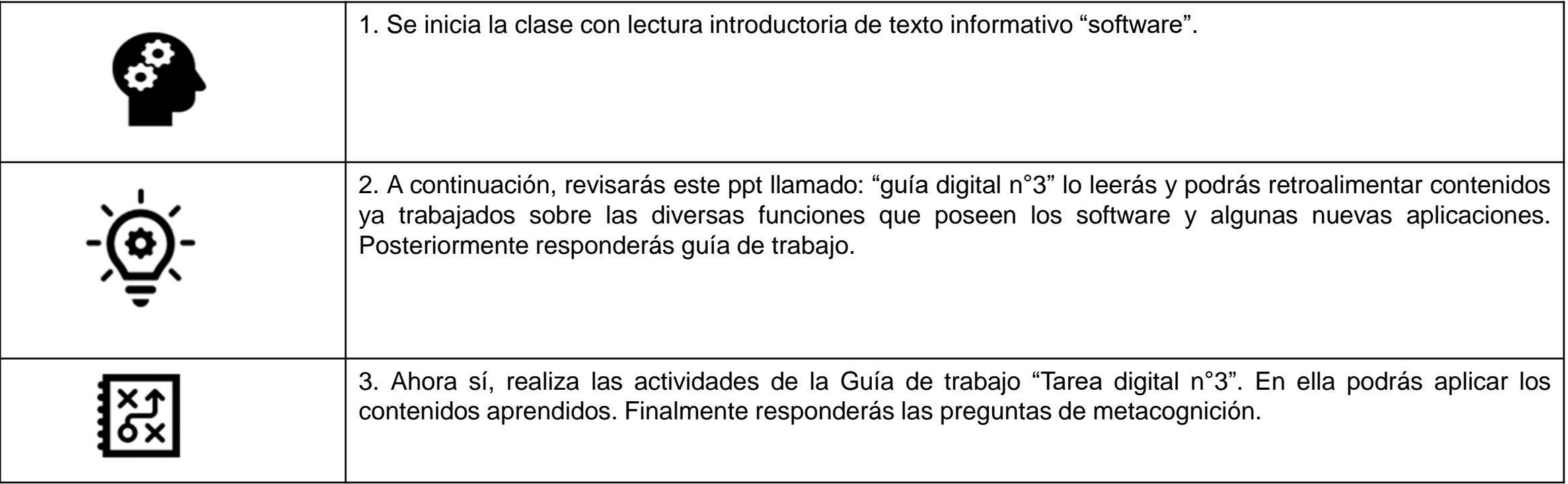

## **Recordemos:**

#### **Qué es Software:**

Software es un término informático que hace referencia a un programa o conjunto de programas de cómputo, así como datos, procedimientos y pautas que permiten realizar distintas tareas en un sistema informático.

Comúnmente se utiliza este término para referirse de una forma muy genérica a los programas de un dispositivo informático, sin embargo, el software abarca todo aquello que es intangible en un sistema computacional.

Software es un término procedente del idioma inglés, que es aceptado por la RAE y que no posee una traducción que se ajuste al español.

#### **DESARROLLO**

#### **Hoja de calculo**

- Una hoja de cálculo es un tipo particular de software que te permite ingresar datos géneralmente numéricos o de texto en celdas integrantes de una matriz de filas y columnas. Podrás almacenar, computar y analizar esos datos, crear resúmenes, modelos, gráficos e informes.
- Las hojas de cálculo nos facilitan un montón de trabajo. Cómputos u operaciones altamente repetitivas pueden automatizarse a través de una hoja de cálculo ahorrándonos tiempo, esfuerzo y dinero.
- El software de hojas de cálculo tiene historia, no son nada nuevos, han estado con nosotros unos 50 años.
- La primera hoja de cálculo con aplicación al comercio y las empresas fue VisiCalc, la cual, ganó amplia aceptación desde su creación en 1979 hasta mediados de los 80 principalmente como herramienta para tareas contables, presupuesto y facturación.

## **¿Para qué sirve la hoja de cálculo?**

Las funciones, usos y aplicaciones de las hojas de cálculo son ilimitados. Cualquier área del conocimiento puede hacer uso de las hojas de cálculo para la aplicación de métodos cuantitativos de análisis de datos. Estadísticas, pronósticos, simulaciones, cuadros resúmenes, gráficos diversos son todas tareas que se pueden desarrollar con este tipo de software. Aunque el uso de las hojas de cálculo puede ser un tanto más simple como ingresar unos datos, realizar cálculos aritméticos (simples sumas y restas) y presentar un resultado, ejemplo de ello cuando elaboramos nuestro balance personal o nuestra relación de ingresos y gastos. Una lista breve y no exhaustiva de los usos de una hoja de cálculo puede ser:

- Elaboración de presupuestos: institucionales, empresariales, domésticos.
- Elaboración y presentación de estados financieros.
- Planificación y modelado de escenarios de ventas, costos, mercadeo.
- Facturación.
- Cálculo de nómina.
- Predicciones, pronósticos y simulaciones.
- Cronogramas, seguimiento y control de proyectos.
- Operaciones aritméticas
- Análisis económicos y econométricos
- Modelos financieros y análisis financiero
- Análisis estadísticos descriptivos e inferenciales (complemento análisis de datos).
- Aplicaciones de investigación de operaciones (complemento Solver)
- Creación de gráficos: dispersión, tendencias, barras, tortas.
- Base de datos.
- Resúmenes, reportes, análisis para la toma de decisiones.
- Macros para cómputos reiterativos.

## **Conociendo la hoja de cálculo**

Una hoja de cálculo se compone de columnas identificadas con letras y filas marcadas con números, el cruce de cualquier fila con alguna columna determina una unidad básica de ingreso de datos o comandos llamada "celda".

El número de filas y columnas de una sola hoja de cálculo varía según el programa usado e incluso la versión.

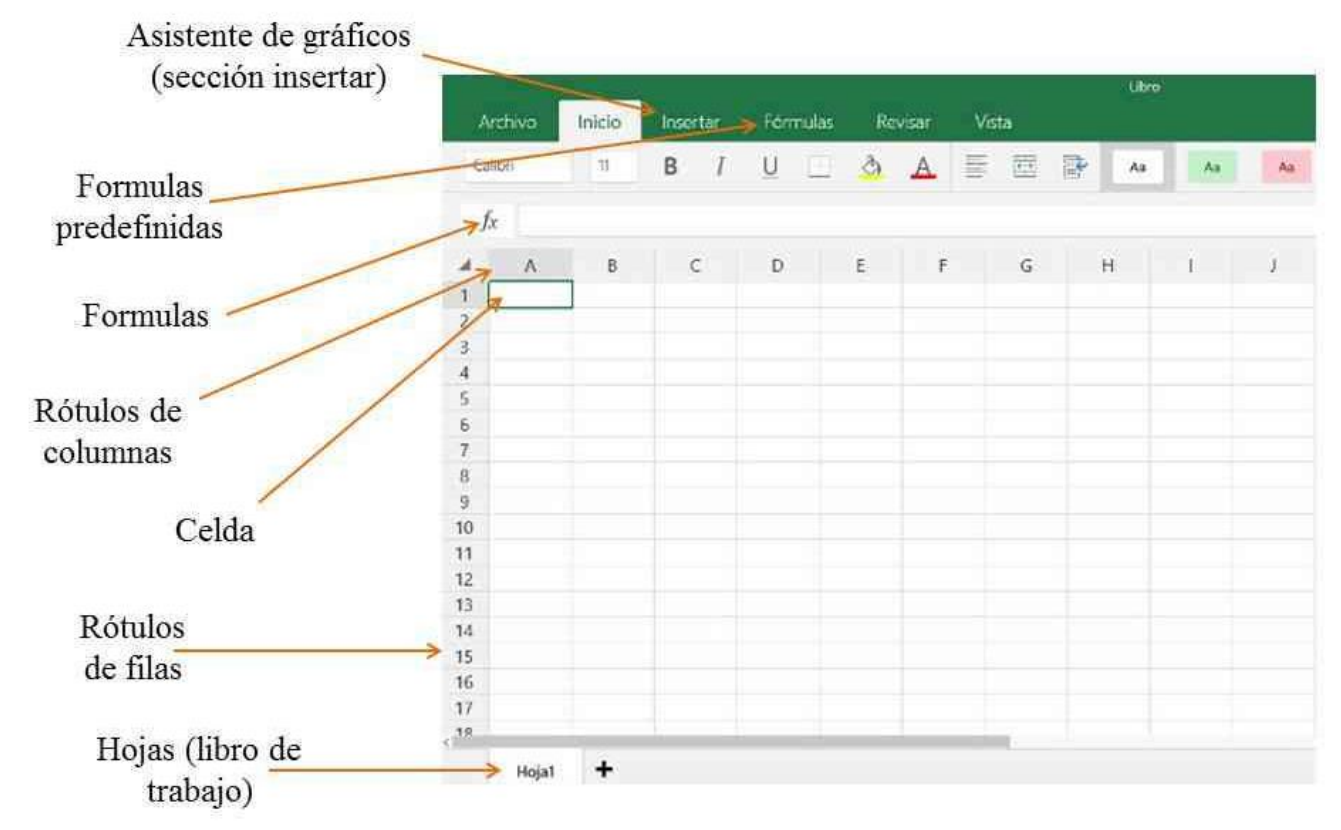

# ¡Ahora a trabajar en guía!

La guía se encuentra en el archivo de tarea

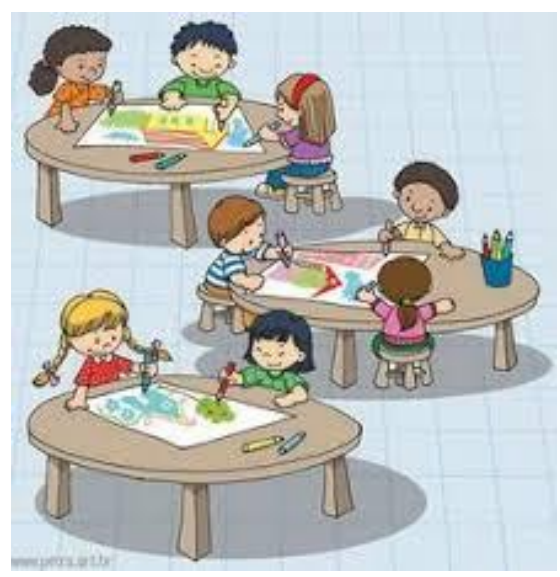

# **CIERRE**

#### **Escalera de la metacognición**

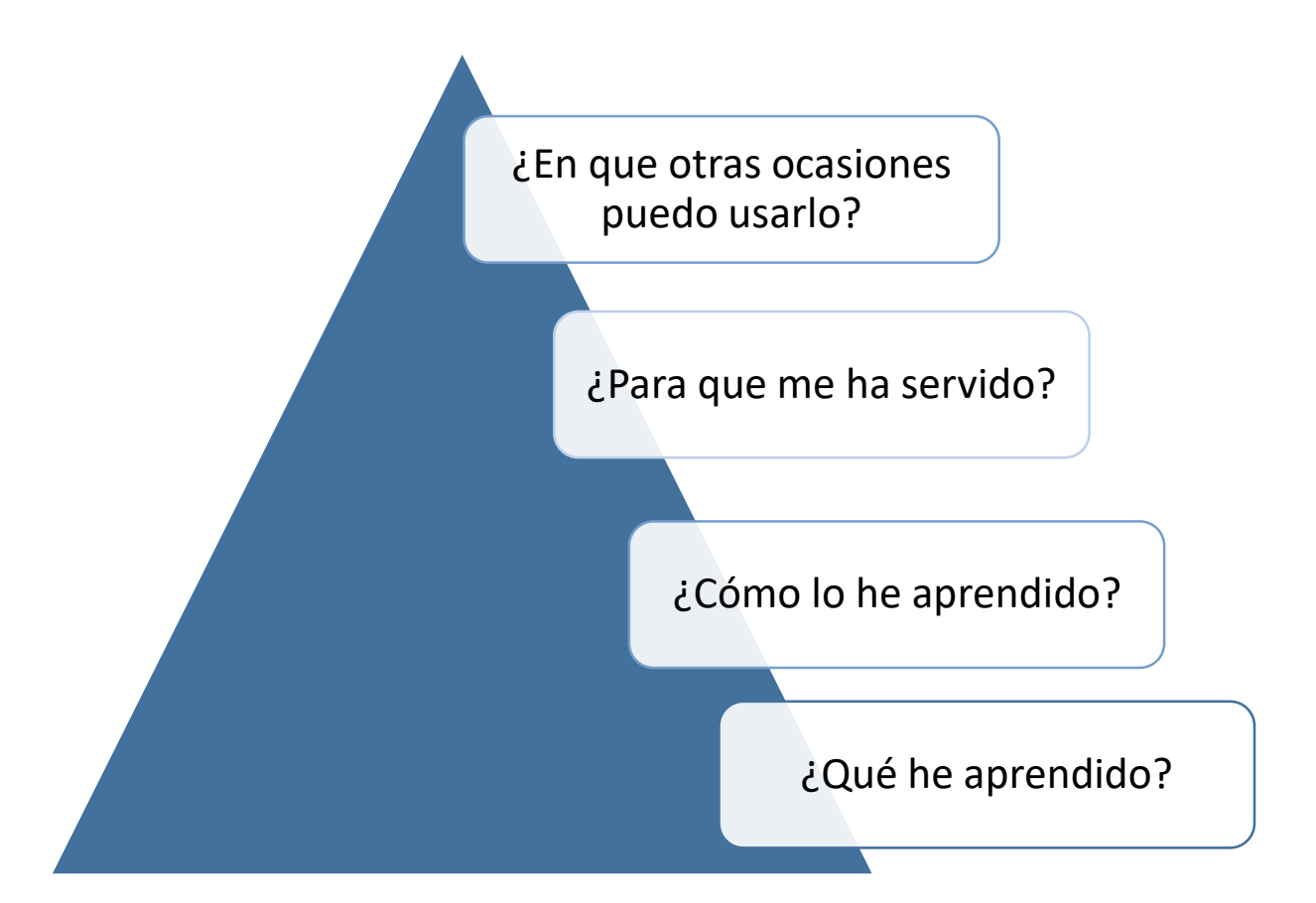